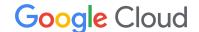

# **Professional Cloud Security Engineer**

Partner Certification Kickstart is a guided training program, exclusively for Google Cloud Partners, designed to help prepare for the certification exam. It's provided at no cost and includes a voucher to cover the certification exam fee, unlimited use of Google Cloud Skills Boost for Partners (the learning platform for all on-demand partner training content), and access to Google Cloud training mentors.

#### Register

<u>Important</u>: Program benefits are only available to individuals that register with a Partner email domain. A welcome email confirms registration, but not eligibility. If you don't receive the welcome email within 24 hours of registration, try to register again or contact the <u>support team</u>.

#### Learning platform

The <u>Professional Cloud Security Engineer</u> certification learning program (~15-20 hrs/week, ~5 weeks) is available on Google Cloud Skills Boost for Partners, the platform hosting all on-demand partner training content. Access to the platform is provided at no cost to Google Cloud partners. → If you already have a platform access under the same email address used for registration, simply log in and follow the learning program. If you do not already have platform access, or if you encounter errors accessing content, follow these instructions <sup>2</sup> to create or migrate an account.

<u>Important:</u> To avoid voucher delays, use the same partner email address used for registration to complete learning within <u>10</u> weeks.

### Voucher requirements 1,3

- Register with a valid Partner email. Without registering for the program, you may not be entitled to a voucher.
- Complete All of the modules listed below:
  - o Build a Secure Google Cloud Network
  - Implement Cloud Security Fundamentals on Google Cloud
  - Mitigate Threats and Vulnerabilities with Security Command Center

**Important:** It can take up to 5 days after registration and learning completion to receive the voucher. Be on the lookout for an email from <u>cloud-partner-training@google.com</u>; it may land in spam.

#### **Optional prep resources**

- Professional Cloud Security Engineer <u>Exam Guide</u>
- Professional Cloud Security Engineer Sample Questions
- Register for an <u>Exam Readiness Workshop</u> (subject to availability)

# **NEW: Prepare in multiple languages**

Partner Certification Kickstart can help you **prepare** in multiple languages. **Important:** Check the <u>Google Cloud</u> <u>Certification</u> website for the **specific exam languages** offered for each certification (varies by certification).

PCK 日本語 PCK Español PCK Français PCK Português

## **Hybrid learning with Partner Certification Academy**

Prefer instructor-led training? Check out the upcoming <u>schedule</u> for Partner Certification Academy, a hybrid training program led by Google Cloud mentors

<sup>&</sup>lt;sup>1</sup> Partners are eligible to receive one voucher per certification track, regardless of the number of training program enrollments.

<sup>&</sup>lt;sup>2</sup> If you still don't have access after 24 hours, send an email to <u>cloud-partner-training@google.com</u>

<sup>&</sup>lt;sup>4</sup> Labs that are available in multiple programming languages may be completed in the programming language of your choice.